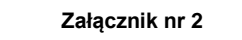

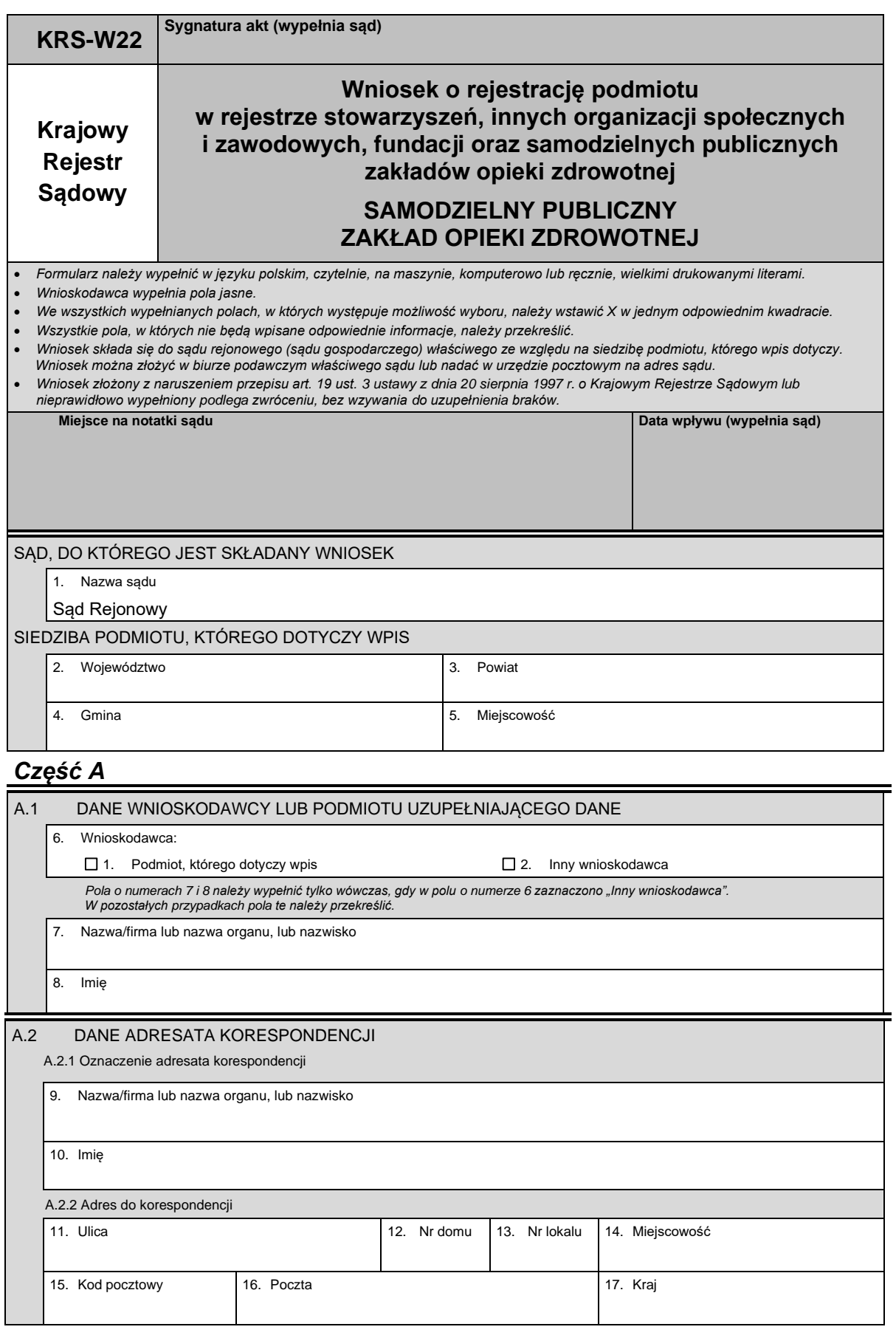

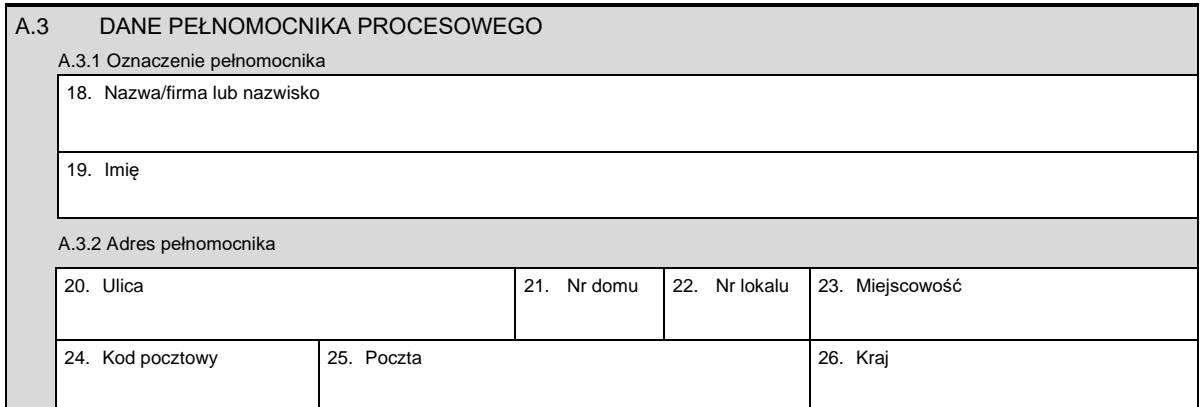

## *Część B*

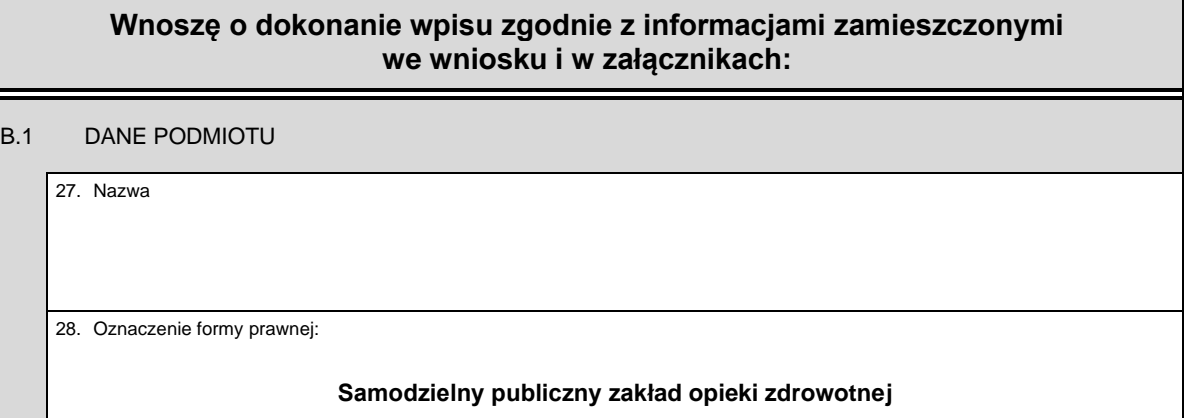

## *Część C*

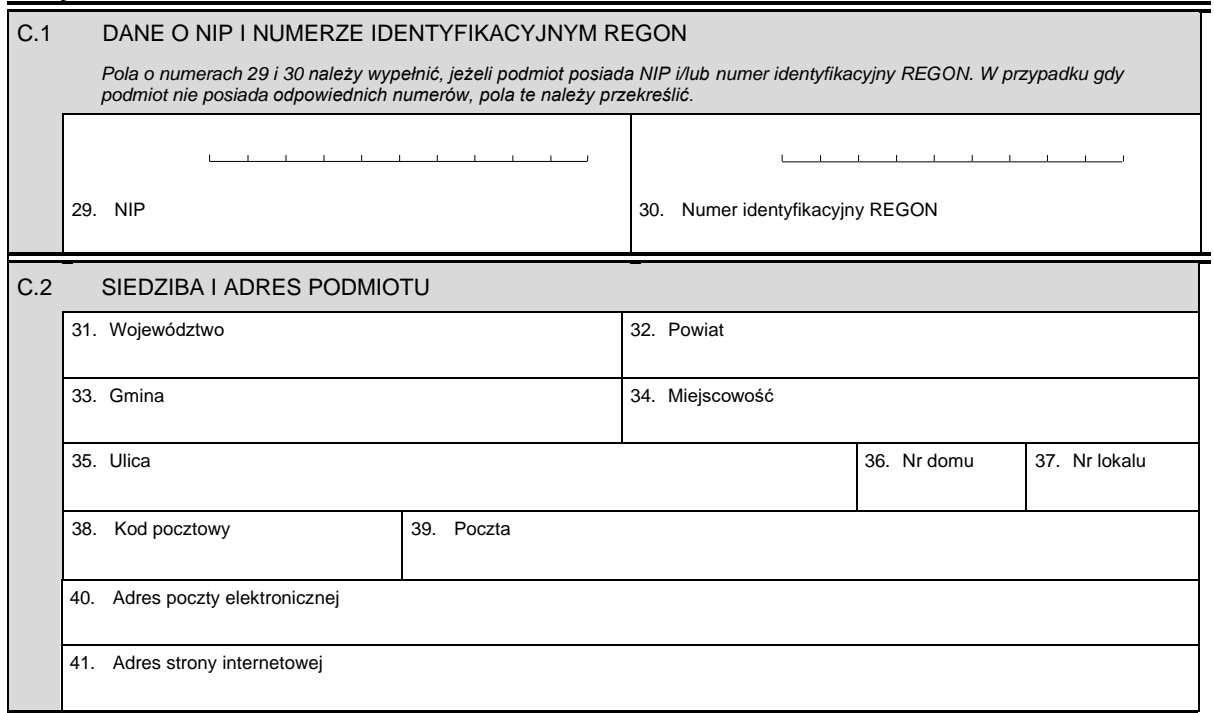

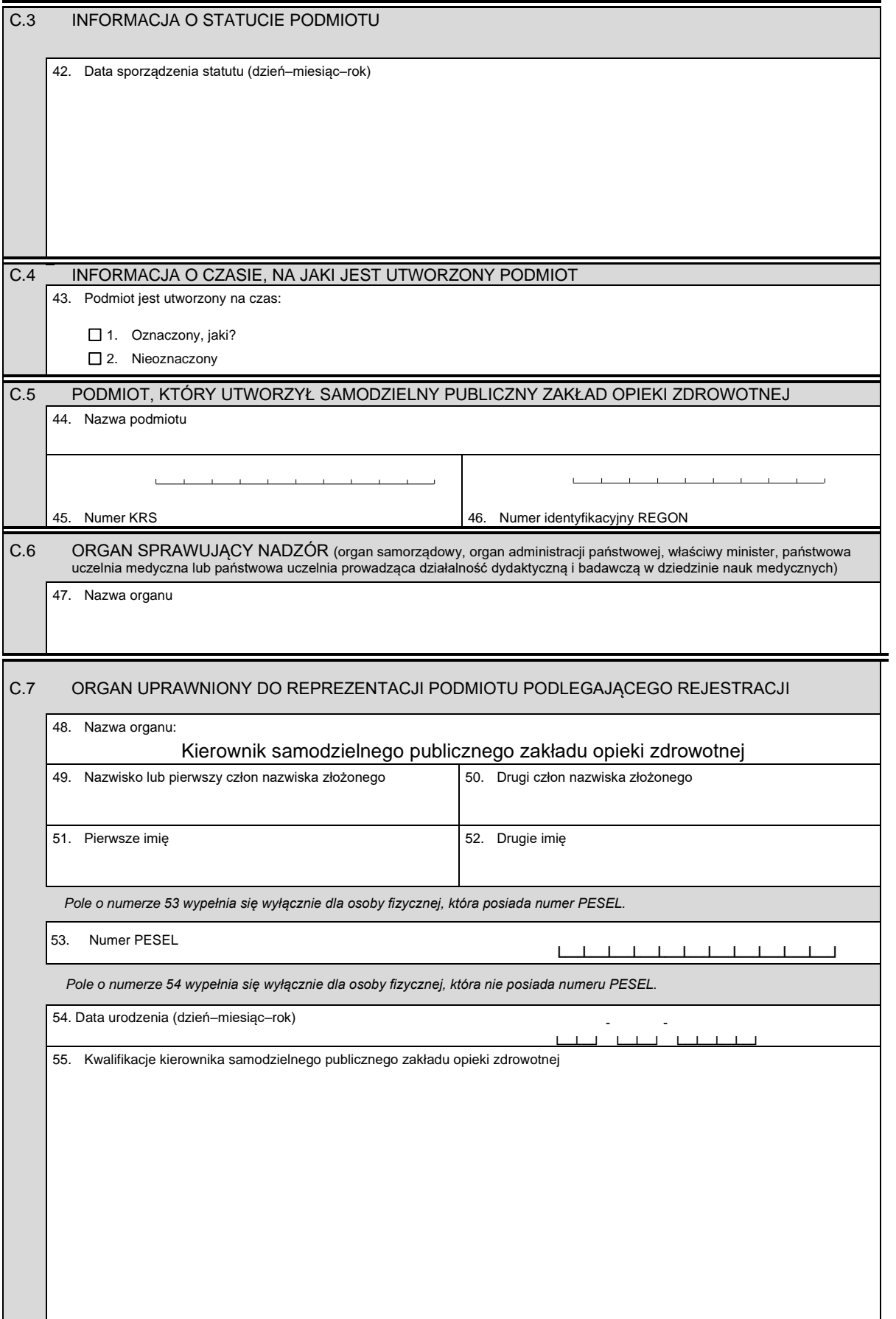

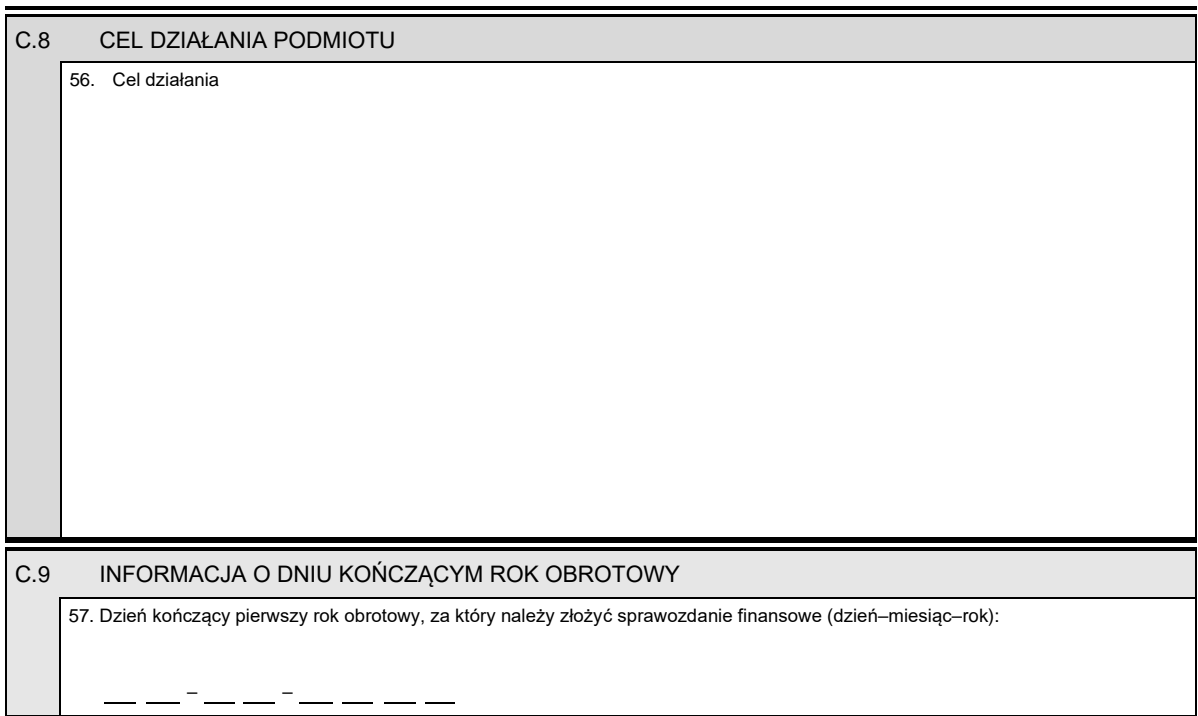

## *Część D*

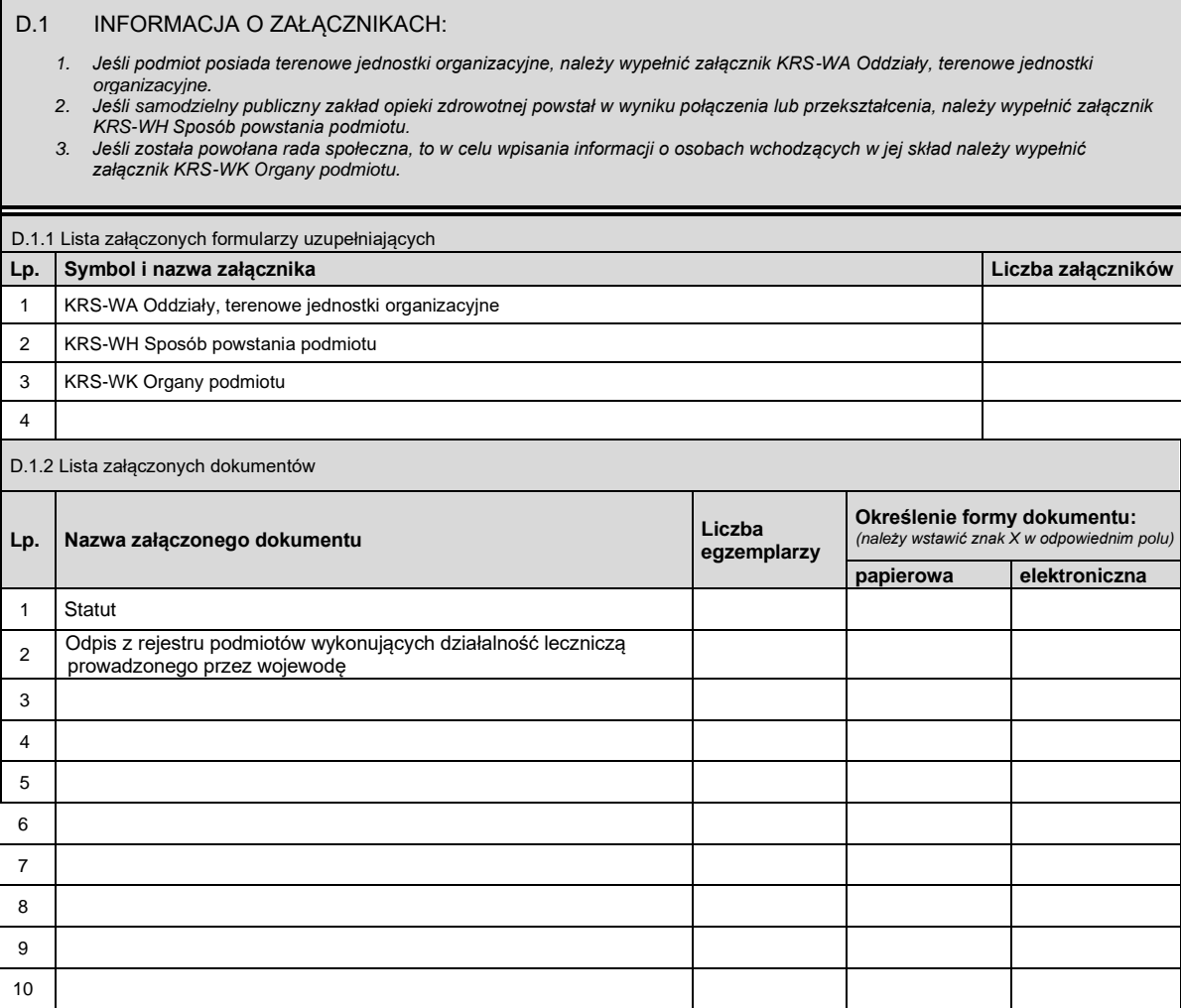

 $=$ 

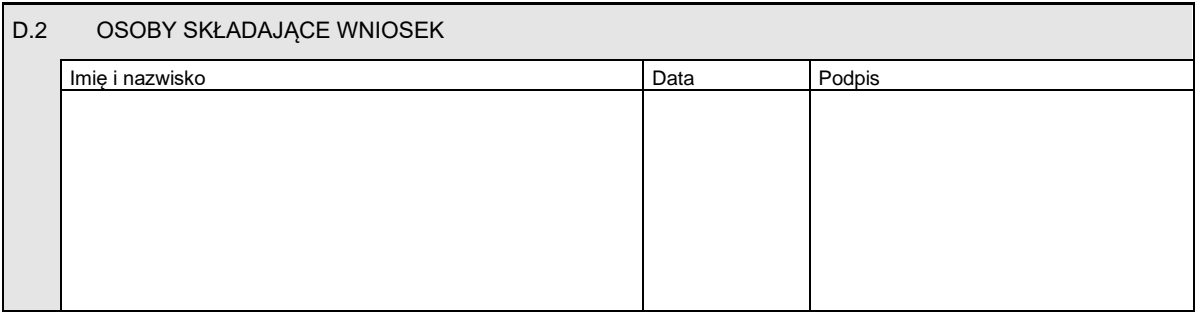

Miejsce na naklejenie znaków opłaty sądowej, potwierdzenie opłaty lub potwierdzenie przelewu